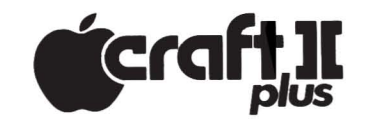

# **DOS - VERSAO 3.3 GUIA DE REFERENCIA**

Podemos agrupar os comandos do DOS em 5 categorias:

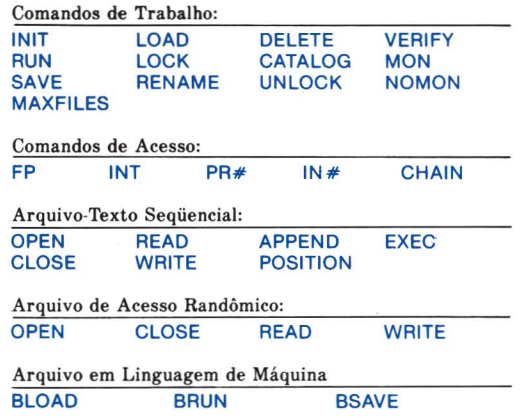

# NOTAÇÃO E SINTAXE

Um parâmetro será representado por uma letra maiúscula, normalmente, seguida por um número (este simbolizado por uma letra minúscula) os quais fornecem informações adicionais para a execução de um comando. Parâmetros múltiplos podem aparecer em qualquer ordem desde que estejam separados por virgulas. Parâmetros opcionais serão indicados entre colchetes,"[ ]".

o nome de um arquivo (aqui representado por um X) deve ser sempre precedido pela palavra de comando. Nomes de arquivo devem, necessariamente, começar por uma letra; e apenas os 30 primeiros caracteres serão considerados. O nome do arquivo é separado de seu(s) parâmetro(s) através de vírgulas. o CTRL-D las teclas D e CTRL pressionadas simultaneamente) é usado em comandos PRINT para indicar a execução de um comando DOS. Exemplo em INTEGER BASIC  $(>)$ :  $10$  D\$ = "": REM "CTRL-D" 20 PRINT DS; "CATALOG" Exemplo em CRAFT BASIC ()):  $10\overline{DS} = \text{CHR}(4)$ : REM CTRL-D 20 PRINT DS; "CATALOG"

o termo "BASIC", quando usado sozinho, significa tanto INTEGER BASIC como CRAFT BASIC. 0 termo "arquivo", sozinho, significa qualquer tipo de arquivo em diskette.

# PARAMETROS DE cOMANDO

Uma mensagem de erro do DOS aparecerá caso não sejam respeitados os valores máximo e mínimo para cada comando.

### PARA 10DOS OS ARQUIVOS

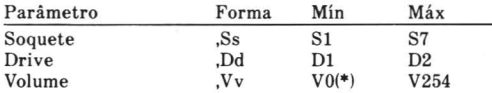

(.) Omitindo-se Vv ou utilizando <sup>0</sup> VO ao numero de volume do diskette será atribuído o valor 254. Um comando que utilize o parâmetro de volume Vv não será executado a não ser que o número de volume do diskette seja v.

## PARA ARQUIVOS-TEXTO SEQÜENCIAIS

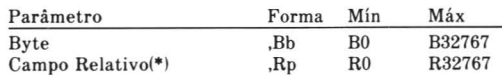

(.) Quando utilizado com EXEC, e sempre relativo ao campo 0.

### ARQUIVOS-TEXTO DE ACESSO RANDÔMICO

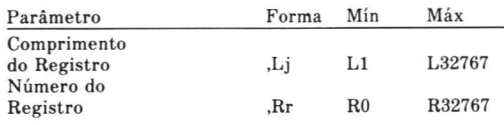

## ARQUIVOS BINARIOS

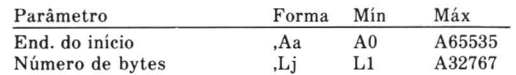

### **COMANDOS DOS**

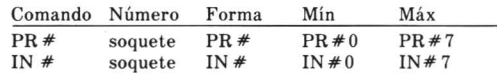

 $MAXFILES$  buffers  $MAXFILES$  n n = 1a16

## COMANDOS DE TRABALHO

#### INIT  $X$  [, Vv] [, Ss] [, Dd]

Inicializa um diskette virgem, tornando-o um diskette de operação. Confere ao programa de inicialização o nome X e o número de volume v (caso este seja especificado). Grava no disco <sup>0</sup> programa em BASIC que esta na memória sob o nome X.

#### CATALOG [,Ss) [,Dd]

Apresenta na tela o número do volume de todos os arquivos contidos em um diskette, indicando o tipo e o comprimento de cada setor, "\*" indica que o arquivo esta travado.

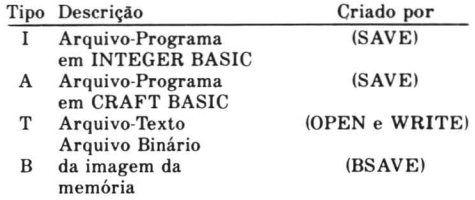

#### SAVE X [,Ss] [,Dd) [,Vv]

Grava no diskette <sup>0</sup> arquivo-programa que esteja na memória sob o nome X. Qualquer outro arquivo já existente no diskette com <sup>0</sup> mesmo nome e tipo do anterior será gravado por cima, sem nenhum aviso, após a execução do comando SAVE.

### $LOAD X$   $[Ss]$   $[,Dd]$   $[,Vv]$

Após "limpar" toda a memória, o comando carrega o arquivo-programa em BASIC de nome X na memória.

#### $RUN \times$  [,Ss] [,Dd] [,Vv]

Carrega <sup>0</sup> arquivo-prograrna em BASIC de nome X na memoria e executa-o em seguida.

#### RENAME X,Y [,Ss] [,Dd] [,Vv]

Muda o nome de um arquivo contido num diskette. O arquivo, chamado originalmente X, será doravante chamado Y.

DELETE X [,Ss] [,Dd] [,Vv] Apaga <sup>0</sup> arquivo X do diskette.

#### LOCK X [,Ss] [,Dd] [,Vv)

Protege o arquivo X contra operações acidentais que possam eventualmente altera-Io ou deleta-Io do disco. Os arquivos protegidos sao mostrados no CATALOG 0 com um "\*".

#### UNLOCK X [,Ss] [,Dd] [,Vv]

Cancela a proteção ao arquivo X, que estava previamente protegido, para permitir alguma alteração do mesmo ou, até mesmo, para apagá-lo.

#### VERIFY X [,Ss] [,Dd] [,Vv]

Verifica a consistencia interna do arquivo de nome X. Se o arquivo foi gravado sem erros, nenhuma mensagem é enviada.

### MON [,C] [,I] [,0]

Faz com que <sup>0</sup> monitor de video apresente COMANDOS de disco (C), Entradas (Input) do disco (I), Saídas (Output) para <sup>0</sup> disco (0). Sem parâmetros, o MON é ignorado.

#### NOMON [,CI [,I] [,0]

Cancela <sup>0</sup> efeito do comando anterior. Se usado sem parâmetros, o comando é ignorado.

#### MAXFILES n

Reserva n áreas de memória denominadas "buffers". utilizadas para fazer o intercâmbio de dados dos arquivos entre <sup>0</sup> computador e <sup>0</sup> disco. O "BOOT" (\*) reserva 3 "buffers" para arquivos. Usa-se antes de carregar ou executar um programa. (-): "BOOT" e 0 processo pelo qual se introduz um sistema operacional de disco (DOS) na memória do computador.

## COMANDOS **DE ACESSO**

#### FP [,55] [,Dd] [,Vv]

Coloca <sup>0</sup> sistema em CRAFT BASIC, apagando qualquer programa que esteja na memória.

#### INT [,55] [,Dd] [,Vv]

Coloca <sup>0</sup> sistema em INTEGER BASIC, apagando qualquer programa que esteja na memória.

#### $PR \# s$

Transmite as saidas subseqiientes para <sup>0</sup> dispositivo que estiver conectado ao soquete s. PR # 0 faz com que as saidas sejam novamente enviadas a tela.

#### IN#s

Recebe todas as entradas subsequentes do dispositivo que estiver conectado ao soquete s. IN #0 faz com que as entradas sejam feitas novamente através do teclado.

#### CHAIN Y [,55] [,Dd] [,Vv]

Executa um programa em INTEGER BASIC sem apagar as variáveis de um programa anterior, também em INTEGER BASIC.

## COMANDOS **DE ARQUIVOS-TEXTO SEQUENCIAIS**

### OPEN X [,55] [,Dd] [,Vv]

Este comando abre, ou cria, uma área reservada de memória chamada "buffer" através da qual é efetuada a transferência de dados entre o computador e o disco. O modo pelo qual essa transferência é feita depende de outros dois comandos posteriores ao OPEN, a saber: READ para leitura de dados do arquivo e WRITE para entrada de dados no arquivo.

#### CLOSE [X]

Quando executado, este comando libera <sup>0</sup> "buffer" designado para o arquivo X. Se X não for especificado, todos os "buffers" abertos serao liberados (exceto os arquivos EXEC).

#### WRITE X [,Bb]

Apos <sup>0</sup> OPEN, <sup>0</sup> comando WRITE possibilita a leitura de dados do arquivo X, realizada através de comandos INPUT e GET subseqiientes. A leitura inicia-se na posição corrente do arquivo ou no Byte b, quando especificado. A leitura feita por um comando INPUT inclui um campo inteiro (todos os caracteres até o próximo RETURN). O comando READ é cancelado por qualquer outro comando DOS.

#### APPEND X [,55] [,Dd] [,Vv]

Abre <sup>0</sup> arquivo seqiiencial X ja existente no disco, posicionando-o no final para que possam ser adicionados novos dados.

### POSITION X,Rp

Executado após o comando OPEN, posiciona o arquivo seqüencial X no p-ésimo campo, a partir da posição corrente do arquivo, para que possam ser feitas operações de READ ou WRITE.

#### EXEC X [,Rp] [,55] [,Dd] [,Vv]

Executa o conteúdo de campos sucessivos em arquivos seqiienciais como se tivessem sido introduzidos pelo teclado. Quando Rp for especificado, a execução será iniciada no p-ésimo campo do arquivo. Os campos podem incluir linhas numeradas de programas BASIC ou comandos de execução direta em BASIC ou DOS para controlar <sup>0</sup> CRAFT II.

## **ARQUIVOS-TEXTO DE ACESSO RANDOMICO**

#### OPEN X ,Lj [,55] [,Dd] [,Vv]

Abre, ou cria, um arquivo-texto de acesso randomico X, aloca um "buffer" para <sup>0</sup> arquivo e define <sup>0</sup> comprimento de cada registro como sendo de j bytes. Prepara <sup>0</sup> arquivo para os modos READ ou WRITE a partir do inicio do registro O. 0 parametro j deve ser <sup>0</sup> mesmo toda vez que <sup>0</sup> arquivo X for aberto.

#### CLOSE [X] [,55] [,Dd] [,Vv]

Quando executado, este comando esvazia <sup>0</sup> "buffer", esvaziando todo o conteúdo do arquivo X para o disco. Se X não for especificado este procedimento será realizado para todos os arquivos abertos.

#### WRITE X [,Rr] [,Bb]

Possibilita a entrada de dados no arquivo-texto de acesso randômico X, realizada através de comandos PRINT subsequentes. Se os parâmetros não forem especificados, a entrada de dados sera iniciada na posição corrente do arquivo. Se apenas Rr for especificado, a entrada de dados iniciar-se-á no Byte 0 do

registro r; e se Bb for especificado, a entrada de dados será efetuada no Byte b do registro corrente ou especificado. E cancelado por qualquer comando DOS.

#### READ X [,Rr] [,Bb]

Possibilita a leitura de dados do arquivo-texto de acesso randômico realizada através de INPUTs e GETs subseqiientes. Sem parametros, a leitura e iniciada na posição corrente do arquivo. Com o parâmetro Rr, apenas, a leitura inicia-se no Byte 0 do registro r. Com <sup>0</sup> parametro Bb especificado, a leitura inicia-se no Byte b do registro corrente ou especificado. A leitura feita por um comando INPUT inclui um campo inteiro (todos os caracteres ate <sup>0</sup> proximo RETURN). E cancelado por qualquer comando DOS.

## **ARQUIVOS EM LlNGUAGEM DE MAQUINA**

#### BSAVE X ,Aa ,Lj [,55] [,Dd] [,Vv]

Grava no diskette, sob <sup>0</sup> nome X, <sup>0</sup> conteudo de j bytes de memória a partir do endereço a.

#### BLOAD X [,Aa] [,55] [,Dd] [,Vv]

Carrega o arquivo binário X nas mesmas posições de memória em que se encontrava quando foi gravado ou, se especificado, nas posições de memória a partir do endereço a.

#### BRUN X [,Aa] [,55] [,Dd] [,Vv]

Carrega o arquivo binário X e inicia a execução a partir da primeira posição de memória do arquivo.